# **1xbet 1xbet download**

- 1. 1xbet 1xbet download
- 2. 1xbet 1xbet download :plataforma arbety paga
- 3. 1xbet 1xbet download :futebol ao vivo net

# **1xbet 1xbet download**

#### Resumo:

**1xbet 1xbet download : Descubra a adrenalina das apostas em condlight.com.br! Registrese hoje e desbloqueie vantagens emocionantes com nosso bônus de boas-vindas!**  contente:

de futebol. Adivinhar a pontuação correta é interessante para os apostadores e pode ser muito lucrativo, pois as chances são muito altas. Normalmente, as probabilidades na uação Correta mais provável são bem mais de 2.00. apostas comuns, apostas combinadas e breviações de cassino Explicado tradematesports : blog.

1xBet Código Promocional é

[novibet novibet](https://www.dimen.com.br/novibet-novibet-2024-08-11-id-36412.html)

#### **1xbet 1xbet download**

As apostas desportivas são cada vez mais populares no Brasil, graças a plataformas como 1xbet mobil. Com o aplicativo móvel disponível para Android e iOS, os jogadores brasileiros podem realizar apostas esportivas onde e quando quiserem. No artigo abaixo, vamos discutir sobre o que é o 1xbet mobil, quando e onde é mais indicado 1xbet 1xbet download utilização e, finalmente, como utilizá-lo.

#### **O que é o 1xbet mobil?**

O 1xbet mobil é um aplicativo móvel que permite aos usuários realizar apostas desportivas em 1xbet 1xbet download seu dispositivo móvel, sem a necessidade de utilizar um computador. O aplicativo foi criado pela 1XBET, uma empresa líder no setor de apostas desportivas online. Com ele, você poderá realizar apostas em 1xbet 1xbet download tempos reais e ter acesso às principais partidas e competições esportivas, podendo ser baixado em 1xbet 1xbet download dispositivos Android e iOS.

#### **Quando utilizar o 1xbet mobil?**

O 1xbet mobil tem muitas vantagens em 1xbet 1xbet download relação às apostas desportivas online tradicionais, pois permite que os usuários realicem apostas onde e quando quiserem. Isso significa que você não está limitado a apostar apenas em 1xbet 1xbet download casa, e sim, pode realizar apostas em 1xbet 1xbet download tempo real durante qualquer outro evento, como em 1xbet 1xbet download uma partida de futebol no estádio, por exemplo. Além disso, o aplicativo fornece atualizações em 1xbet 1xbet download tempo real, permitindo que os usuários fiquem por dentro das melhores e mais recentes cotas, o que é especialmente bom para quem está à procura de oportunidades de apostas vantajosas.

#### **Como usar o 1xbet mobil?**

Para começar a utilizar o 1xbet mobil, você precisará primeiro baixar o aplicativo em 1xbet 1xbet download seu dispositivo móvel. Isso pode ser feito tanto em 1xbet 1xbet download seu smartphone Android quanto em 1xbet 1xbet download seu dispositivo iOS. Após o download, você precisará registrar-se e criar uma conta na plataforma. Depois de criar 1xbet 1xbet download conta, você poderá fazer depósitos e realizar as suas apostas. É importante lembrar que, como o aplicativo oferece diversas moedas disponíveis, é necessário selecionar a 1xbet 1xbet download moeda preferida antes de efetuar o depósito inicial.

Além disso, é possível utilizar o código promocional 1xBet ao fazer o seu registro, o que lhe dará direito a um bônus de boas-vindas, permitindo aumentar seu crédito inicial e ter maior possibilidade de ganhar.

#### **Observações Importantes**

Algumas considerações são importantes ao realizar apostas desportivas online.

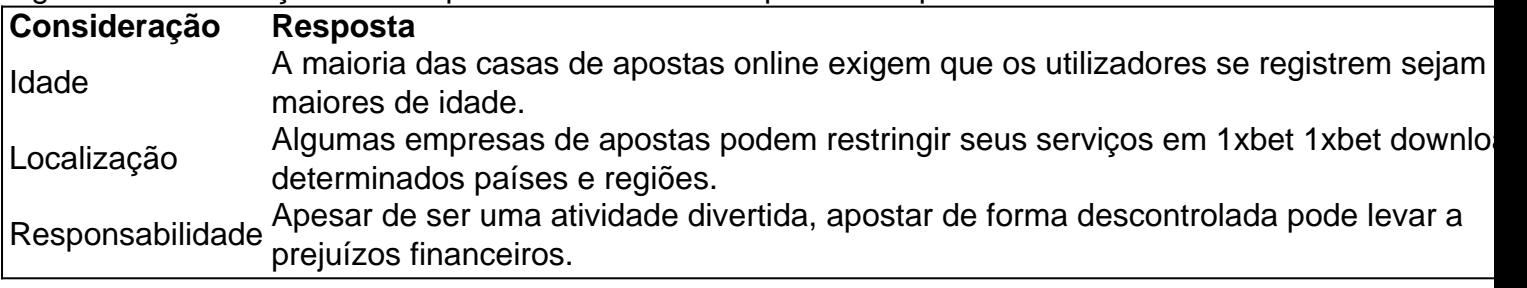

Em relação à localização, o 1xbet mobil é cada vez mais utilizado no Brasil e é completamente legal e regulamentado. Portanto, brasileiros podem aproveitar do 1xbet mobil sem nenhuma restrição.

#### **Perguntas frequentes**

#### **Como fazer [casa de apostas com bônus grátis](/casa-de-apostas-com-b�nus-gr�tis-2024-08-11-id-16691.html)**

**Acesse o site oficial da 1xBet clicando "Apostar Agora", navegue até o final da página; Em seu menu inferior, clique em 1xbet 1xbet download "aplicativos" e, em 1xbet 1xbet download seguida, em 1xbet 1xbet download &l dquo;Android"; Clique em 1xbet 1xbet download "download" para iniciar o download e siga as instruções na tela para finalizar.**

# **Conclusão**

Para resumir, o 1xbet mobil tem muitas vantagens em 1xbet 1xbet download relação às apostas desportivas trad icionais, uma vez que permite que os utilizadores realizem apostas onde e quando quis erem, além de fornecer atualizações em 1xbet 1xbet download tempo real sobre as melhores e mais recente s cotações. Caso deseje saber mais informações didáticas e brincalhonas sobre as aposta s online, acont cemente-se no nosso site parceiro, [Goa l.](https://go
al/apostas-desportivas/) Portanto, se você está interessado em 1xbet 1xbet download aumentar 1xbet 1xbet download emoção enquanto assiste a um jogo de futebol ou quer tirar mais proveito da 1xbet 1xbet download experiência de apostas esportivas online, dê uma chance ao 1xbet mobil hoje mesmo!

# **1xbet 1xbet download :plataforma arbety paga**

### **1xbet 1xbet download**

Fazer a instalação do aplicativo 1xBet em 1xbet 1xbet download seu celular Android ou iOS é

bastante fácil, basta seguir algumas etapas simples e em 1xbet 1xbet download poucos minutos você poderá começar a apostar nos seus jogos esportivos favoritos.

#### **Passo 1: Entre no site oficial da 1xBet**

Para começar, você precisa acessar o site oficial da 1xBet através desse link: [jogos de paciencia](/jogos-de-paciencia-online-gratis-2024-08-11-id-33182.html) [online gratis.](/jogos-de-paciencia-online-gratis-2024-08-11-id-33182.html)

#### **Passo 2: Baixe o aplicativo para seu celular**

Após entrar no site da 1xBet, procure o botão "Apostar Agora" ou "Aplicativos" onde poderá fazer o download do aplicativo compatível com seu celular e sistema operacional. Alguns sites indicam esse botão como "Descargar" ou "Download".

- Para dispositivos Android: clique em 1xbet 1xbet download "Android". O download iniciará automaticamente.
- Para dispositivos iOS: clique em 1xbet 1xbet download "iOS". Você será redirecionado para a loja App Store onde poderá realizar a instalação.

#### **Passo 3: Instale o aplicativo**

Uma vez que o download foi concluído, clique no arquivo baixado para iniciar a instalação.

- Para dispositivos Android: você pode precisar alterar as configurações do seu celular para permitir a instalação de aplicativos de origens desconhecidas. Entre na seção de Segurança nas configurações do seu celular e ative a opção "Fonte desconhecidas". Em seguida, tente novamente fazer a instalação.
- Para dispositivos iOS: após chegar à App Store, clique no botão "Obter" para iniciar a instalação automaticamente no seu dispositivo.

#### **Passo 4: Crie e/ou faça login na 1xbet 1xbet download conta 1xBet**

É a hora de aproveitar as funções do aplicativo 1xBet! Agora é possível:

- Realizar o cadastro se você ainda não possuir uma conta 1xBet.
- Fazer login na própria conta se já tiver 1xbet 1xbet download conta criada.
- Navegar entre as opções e escolher no que quer apostar.
- Bancar no seu jogo favorito.
- Verificar as promoções atuais e cupom de depósito. Essa é uma otima forma de aumentar seu saldo para mais apostas!

# **1xbet 1xbet download**

Há alguns meses, Terry estava procurando uma boa aplicação de apostas esportivas para seu celular. Ele queria algo que fosse fácil de usar, confiável e com cotações altas.

#### **1xbet 1xbet download**

Um dia, enquanto navegava na internet, Terry encontrou o site [poker sportingbet.](/poker-sportingbet-2024-08-11-id-39394.html) Ele viu o link para download do aplicativo no canto superior direito do site e decidiu baixá-lo.

# **Baixando o aplicativo**

Terry clicou no botão "Download" e seguiu as instruções para instalar o aplicativo em 1xbet 1xbet download seu celular Android.

- Clique em 1xbet 1xbet download "Download" para começar o processo.
- Vá para as configurações do seu celular e habilite a opção "Instalar aplicativos desconhecidos"(configurações->segurança->fontes desconhecidas).
- Após concluir a instalação, abra o aplicativo e cadastre-se para começar a apostar em 1xbet 1xbet download seus esportes favoritos.

### **Usando o 1xBet mobile**

Terry ficou impressionado com a facilidade de uso do aplicativo e as altas cotações disponíveis. Ele começou a apostar em 1xbet 1xbet download jogos de futebol e, rapidamente, começou a ver seus ganhos aumentarem.

### **As vantagens do 1xBet mobile**

O aplicativo oferece muitas vantagens para os usuários, incluindo:

- Bônus de boas-vindas para novos usuários;
- Oportunidades únicas de apostas de última hora;
- Cotações altas;
- Transmissão ao vivo de jogos;
- Opção de cashout antecipado;
- Facilidade de administração do saldo e do histórico de apostas;

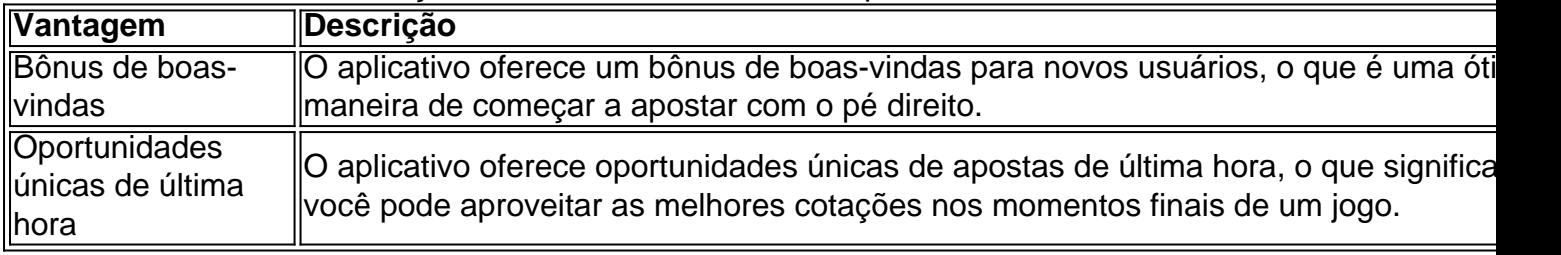

# **A história de Terry contínua**

Até hoje, Terry continua a usar o aplicativo 1xBet mobile e ainda está impressionado com as altas cotações e as oportunidades esportivas disponíveis.

### **Perguntas frequentes**

- **P: O 1xBet mobile está disponível para iPhones?** R: Sim, o aplicativo está disponível para download no App Store.
- **P: É seguro usar o 1xBet mobile?** R: Sim, o aplicativo é seguro e confiável.

Em resumo, Terry descobriu o [6 betekenis](/6-betekenis-2024-08-11-id-1258.html) e seu mundo mudou para melhor. Ele começou a apostar em 1xbet 1xbet download eventos esportivos de forma mais fácil erápida e, inclusive, fez algumas boas apostas que trouxeram excelentes retornos financeiros. Nós recomendamos vivamente o aplicativo [betano 2024](/betano-2024-2024-08-11-id-10251.html) para quem quer colocar suas apostas a apenas alguns cliques de distância!

# **1xbet 1xbet download :futebol ao vivo net**

# **Rei paga tributo aos veteranos do D-day 1xbet 1xbet download evento comemorativo 1xbet 1xbet download Portsmouth**

O rei Carlos prestou homenagem aos veteranos do D-day 8 1xbet 1xbet download um evento comemorativo 1xbet 1xbet download Portsmouth, marcando o 80º aniversário dos desembarques da Normandia.

Carlos disse que as "histórias de coragem, 8 resiliência e solidariedade" dos veteranos os movem, os inspiram e "lembram-nos do que devemos à geração grande de guerra - 8 agora, tristemente, diminuindo 1xbet 1xbet download tão poucos".

Membros da realeza, políticos, líderes militares sêniores e veteranos participaram de dois dias de eventos 8 comemorativos 1xbet 1xbet download Portsmouth e 1xbet 1xbet download Normandia, no norte da França, para marcar a maior operação anfíbia da história, que estabeleceu 8 as fundações para uma vitória aliada na segunda guerra mundial.

Foi 1xbet 1xbet download Portsmouth, 1xbet 1xbet download 5 de junho de 1944, que muitas 8 das forças aliadas partiram como parte da Operação Overlord para atacar as forças alemãs nas praias da Normandia 1xbet 1xbet download 6 8 de junho.

### **Um dia de emoção e recordações**

O rei disse: "Aqueles que se reuniram aqui 1xbet 1xbet download Portsmouth nunca esqueceriam a vista. 8 Era, de longe, a maior frota militar do mundo que o mundo já havia conhecido. No entanto, todos sabiam que 8 tanto o sucesso quanto o fracasso eram possíveis, e ninguém podia saber seu destino."

"Equipagem voando no alto, marinheiros manejando navios 8 de guerra; ou tropas 1xbet 1xbet download embarcações de assalto batendo seu caminho através da maré tempestuosa para a costa; seja pousando 8 por paraquedas, aterrissando 1xbet 1xbet download um planador de madeira ou fazendo esse terrível salto de fé nas praias ... todos devem 8 ter questionado se sobreviveriam e como responderiam quando enfrentassem um perigo mortal."

"É nosso dever garantir que nós, e as gerações 8 futuras, não esqueçamos seu serviço e seu sacrifício 1xbet 1xbet download substituir a tirania pela liberdade. Nossos direitos, e a liberdade ganha 8 a um custo tão terrível, trazem consigo responsabilidades para com os outros no exercício dessa liberdade."

"Desses que lutaram, e desses 8 que morreram, adicionou: "Estamos todos, eternamente, 1xbet 1xbet download 1xbet 1xbet download dívida."

# **Comemorações 1xbet 1xbet download Portsmouth e Normandia**

As comemorações 1xbet 1xbet download Portsmouth incluíram um desempenho musical 8 e um passeio de duas aeronaves Dakota militares históricas, amplamente utilizadas pelos aliados durante a segunda guerra mundial. Os veteranos 8 do D-day se juntaram à multidão cantando clássicos da guerra como We'll Meet Again, de Dame Vera Lynn.

O príncipe William 8 assumiu seu lugar na caixa real ao lado de veteranos militares pouco depois do primeiro-ministro, Rishi Sunak, e do líder 8 do Partido Trabalhista, Sir Keir Starmer.

William leu uma passagem do diário do capitão Alastair Bannerman do Regimento Real de Warwickshire. 8 Em seguida, dirigindo-se à multidão, disse: "Nós sempre nos lembraremos de aqueles que serviram e de aqueles que partiram. As 8 mães e pais, irmãos e irmãs, filhos e filhas que assistiram aos seus entes queridos ir à batalha, incertos se 8 jamais retornariam."

Author: condlight.com.br Subject: 1xbet 1xbet download Keywords: 1xbet 1xbet download Update: 2024/8/11 12:29:29